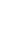

#### SNS COLLEGE OF ENGINEERING

Kurumbapalayam (Po), Coimbatore - 641 107

#### **An Autonomous Institution**

Accredited by NBA – AICTE and Accredited by NAAC – UGC with 'A' Grade Approved by AICTE, New Delhi & Affiliated to Anna University, Chennai

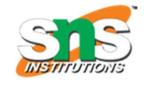

**DEPARTMENT OF CSE** 

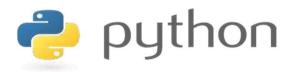

# 19IT103 – COMPUTATIONAL THINKING AND PYTHON PROGRAMMING

❖ A readable, dynamic, pleasant, flexible, fast and powerful language

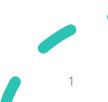

#### UNIT II DATA TYPES, EXPRESSIONS,

#### **STATEMENTS**

Python interpreter and interactive mode, debugging; values and types: int, float, boolean, string, and list; variables, expressions, statements, tuple assignment, precedence of operators, comments; Illustrative programs: exchange the values of two variables, circulate the values of n variables, distance between two points.

### Recap

- Expressions
- Statement
- Tuple Assignment

#### **Operators**

• Python Operators in general are used to **perform operations** on values and variables.

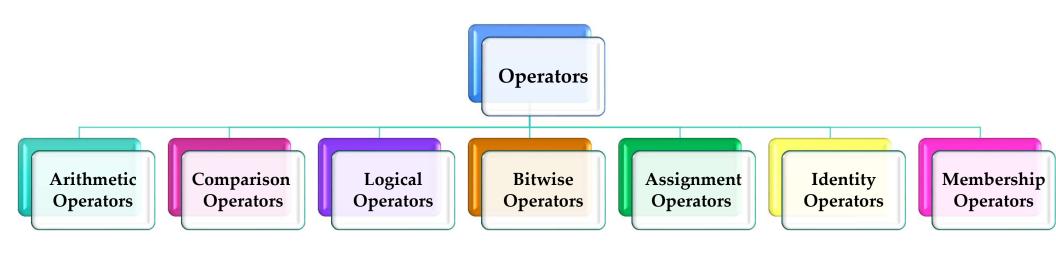

#### **Arithmetic Operators**

- Arithmetic operators are used to performing mathematical operations like addition, subtraction, multiplication, and division.
- There are 7 arithmetic operators in Python :
  - Addition (+)
  - Subtraction (-)
  - Multiplication (\*)
  - Division (/)
  - **Modulus** (%)
  - Exponentiation (\*\*)
  - Floor division(//)

#### **Arithmetic Operators**

| Operator | Description                                                                    | Syntax                    |
|----------|--------------------------------------------------------------------------------|---------------------------|
| +        | Addition: adds two operands                                                    | x + y                     |
| _        | Subtraction: subtracts two operands                                            | $\mathbf{x} - \mathbf{y}$ |
| *        | Multiplication: multiplies two operands                                        | x * y                     |
| /        | Division (float): divides the first operand by the second                      | x / y                     |
| //       | Division (floor): divides the first operand by the second                      | x // y                    |
| %        | Modulus: returns the remainder when the first operand is divided by the second | х % у                     |
| **       | Power: Returns first raised to power second                                    | x ** y                    |

<u>Arithmetic Operator - Example</u>

#### **Comparison/Relational Operators**

- Comparison of Relational operators compares the values. It either returns True or False according to the condition.
- There are 6 comparison operators in Python :
  - Greater than (>)
  - Less than (<)
  - Equal to (==)
  - Not equal to (!=)
  - **Greater than or equal to (>=)**
  - Less than or equal to (<=)

#### **Comparison/Relational Operators**

| Operator | Description                                                                          | Syntax |
|----------|--------------------------------------------------------------------------------------|--------|
| >        | Greater than: True if the left operand is greater than the right                     | x > y  |
| <        | Less than: True if the left operand is less than the right                           | x < y  |
| ==       | Equal to: True if both operands are equal                                            | x == y |
| !=       | Not equal to – True if operands are not equal                                        | x != y |
| >=       | Greater than or equal to: True if left operand is greater than or equal to the right | x >= y |
| <=       | Less than or equal to: True if left operand is less than or equal to the right       | x <= y |

Relational Operator - Example

#### **Logical Operators**

- Logical operators perform Logical AND, Logical OR, and Logical NOT operations.
- It is used to combine conditional statements.
- There are 3 basic logical operators in Python:
  - and
  - or
  - not

## **Logical Operators**

| Operator | Description                                        | Syntax  |
|----------|----------------------------------------------------|---------|
| and      | Logical AND: True if both the operands are true    | x and y |
| or       | Logical OR: True if either of the operands is true | x or y  |
| not      | Logical NOT: True if the operand is false          | not x   |

#### **Logical AND**

• Logical operator returns True if both the operands are True else it returns False.

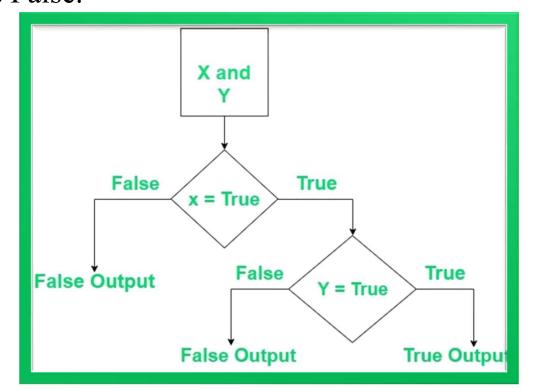

Logical AND- Example

#### **Logical OR**

• Logical or operator returns True if either of the operands is True.

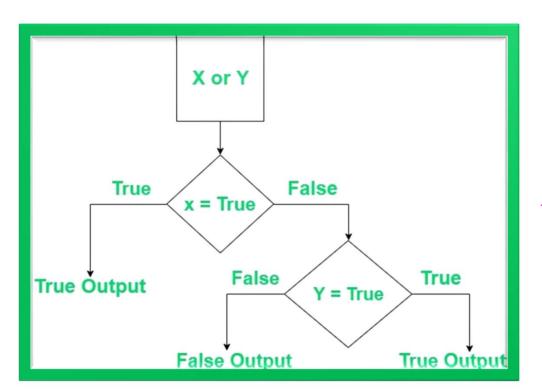

Logical OR- Example

#### **Logical NOT**

• Logical or operator returns True if either of the operands is True.

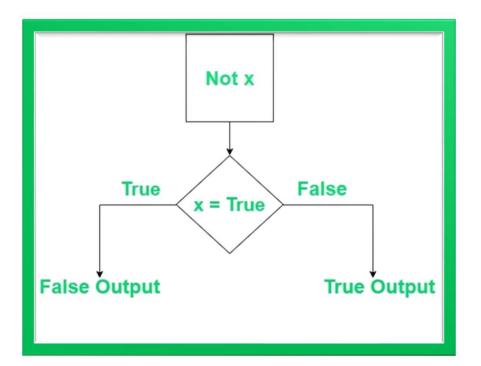

<u>Logical NOT - Example</u>

#### **Bitwise Operators**

- Bitwise operators act on bits and perform the bit-by-bit operations.
- These are used to operate on binary numbers.
- The integers are first **converted into binary** and then operations are performed on **bit by bit**, hence the name bitwise operators.
- Then the result is returned in **decimal format**.

### **Bitwise Operators**

| Operator | Description         | Syntax     |
|----------|---------------------|------------|
| &        | Bitwise AND         | x & y      |
|          | Bitwise OR          | x   y      |
| ~        | Bitwise NOT         | ~ <b>X</b> |
| ۸        | Bitwise XOR         | x ^ y      |
| >>       | Bitwise right shift | x>>        |
| <<       | Bitwise left shift  | x<<        |

Bitwise Operator - Example

#### **Assignment Operators**

• Assignment operators are used to assigning values to the variables.

| Operator | Description                                                                                                    | Syntax    |
|----------|----------------------------------------------------------------------------------------------------|-----------|
| =        | Assign value of right side of expression to left side operand                                                           | x = y + z |
| +=       | Add and Assign: Add right side operand with left side operand and then assign to left operand                           | a += b    |
| _=       | Subtract AND: Subtract right operand from left operand and then assign to left operand: True if both operands are equal | a -= b    |
| *=       | Multiply AND: Multiply right operand with left operand and then assign to left operand                                  | a *= b    |
| /=       | Divide AND: Divide left operand with right operand and then assign to left operand                                      | a /= b    |
| %=       | Modulus AND: Takes modulus using left and right operands and assign result to left operand                              | a %= b    |

#### **Assignment Operators**

| Operator | Description                                                                                                | Syntax  |
|----------|----------------------------------------------------------------------------------------------------|---------|
| //=      | Divide(floor) AND: Divide left operand with right operand and then assign the value(floor) to left operand | a //= b |
| **=      | Exponent AND: Calculate exponent(raise power) value using operands and assign value to left operand        | a **= b |
| &=       | Performs Bitwise AND on operands and assign value to left operand                                          | a &= b  |
| =        | Performs Bitwise OR on operands and assign value to left operand                                           | a  = b  |
| ^=       | Performs Bitwise xOR on operands and assign value to left operand                                          | a ^= b  |
| >>=      | Performs Bitwise right shift on operands and assign value to left operand                                  | a >>= b |
| <<=      | Performs Bitwise left shift on operands and assign value to left operand                                   | a <<= b |

<u>Assignment Operator - Example</u>